https://maps.wuad.washburn.edu/Argos/AWV/#explorer/Washbi Q - A C Ar Ar Academics - Argos Web Vie... X Edit View Favorites Tools Help File 舎 **Washburn University** Root Academics ⋗. ×. **B** Honor Roll evisions ★ Ar Argos Honors Student Semester GPAs ★ **A** Instructional Assignments ★ Q Enter Search String... Search International Education (IIE) Open Doors ★ **Explorer Shortcuts** Recent ☎ **International Students Parent Folder** Law Exam Numbers ★ Data Warehouse ★ Law School Waiting List Law Law Seat Deposits by Date  $\star$ Line Schedule  $\star$ Restricted **B** LMS Courses ★ **EXACTES** LMS Instructors ★ **Exp.** LMS Students ★ Mailing Labels by Major Including Undeclared  $\star$ Under ACADEMICS

Select LINE SCHEDULE

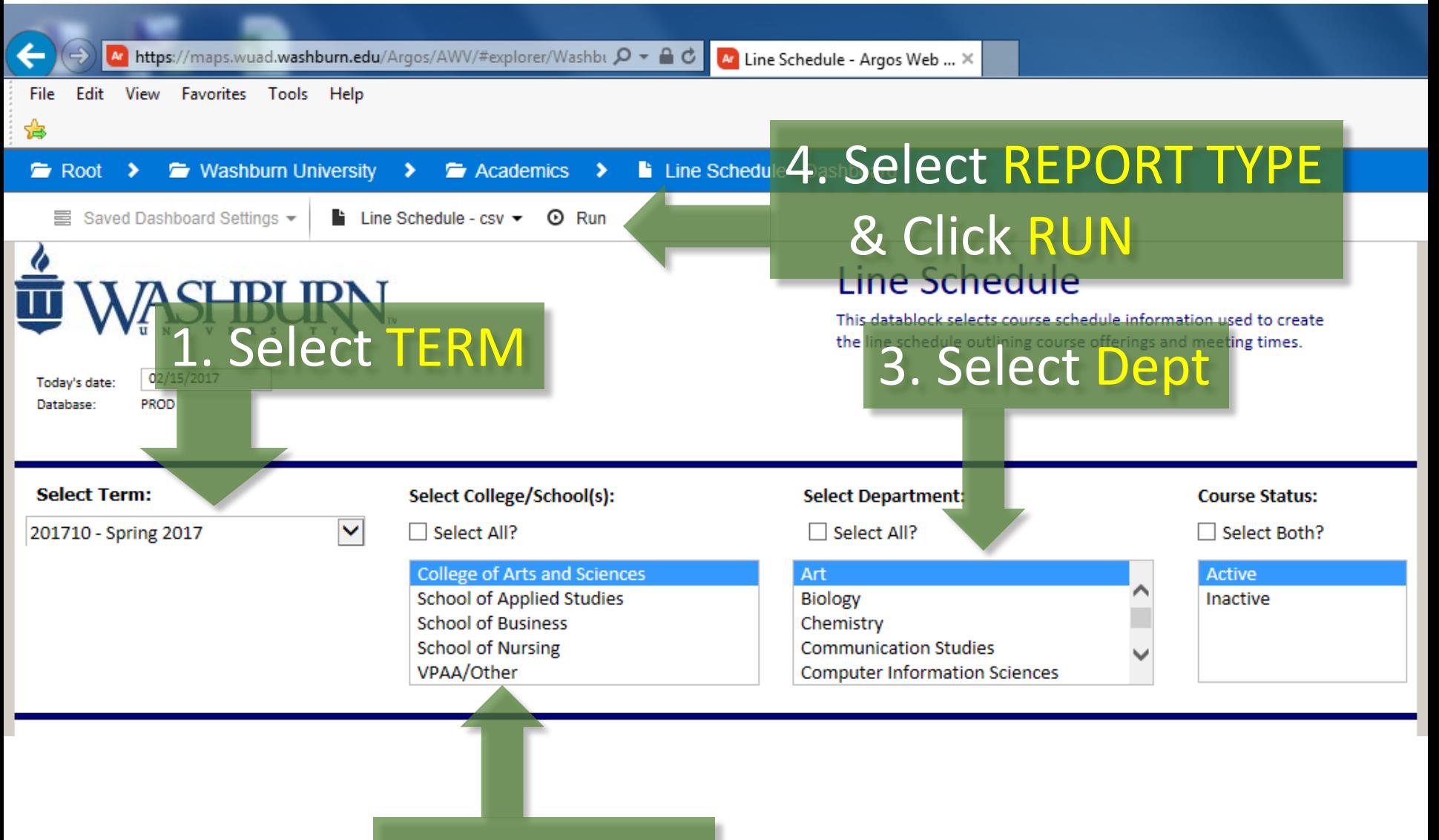

## 2. Select CAS